https://www.100test.com/kao\_ti2020/644/2021\_2022\_Oracle\_E4\_B 8\_AD\_E7\_c102\_644878.htm "mkhgigh"> Oracle8i SYS\_GUID Oracle sequence

SYS\_GUID

 $\Box$ DML $\Box$ 

SYS\_GUID

create table use\_seq\_table(id integer). create sequence use\_seq\_sequence. insert into use\_seq\_table values (use\_seq\_sequence\_value.nextval). REM - for some reason, the documentation uses raw(32) create table use\_guid\_table(id raw(16)). insert into use\_guid\_table(sys\_guid()).

SYS\_GUID

SYS\_GUID

## $10$  30 SQL&gt. 0select dump(123456789012345678901234567890) from dual. DUMP(123456789012345678901234567890) Typ=2 Len=16: 207, 13,35,57,79,91, 13,35,57,79,91, 13,35,57,79,91

SYS GUID

SYS\_GUID

 $SGA$ 

 $\infty$ 

SYS\_GUID

Web SYS\_GUID

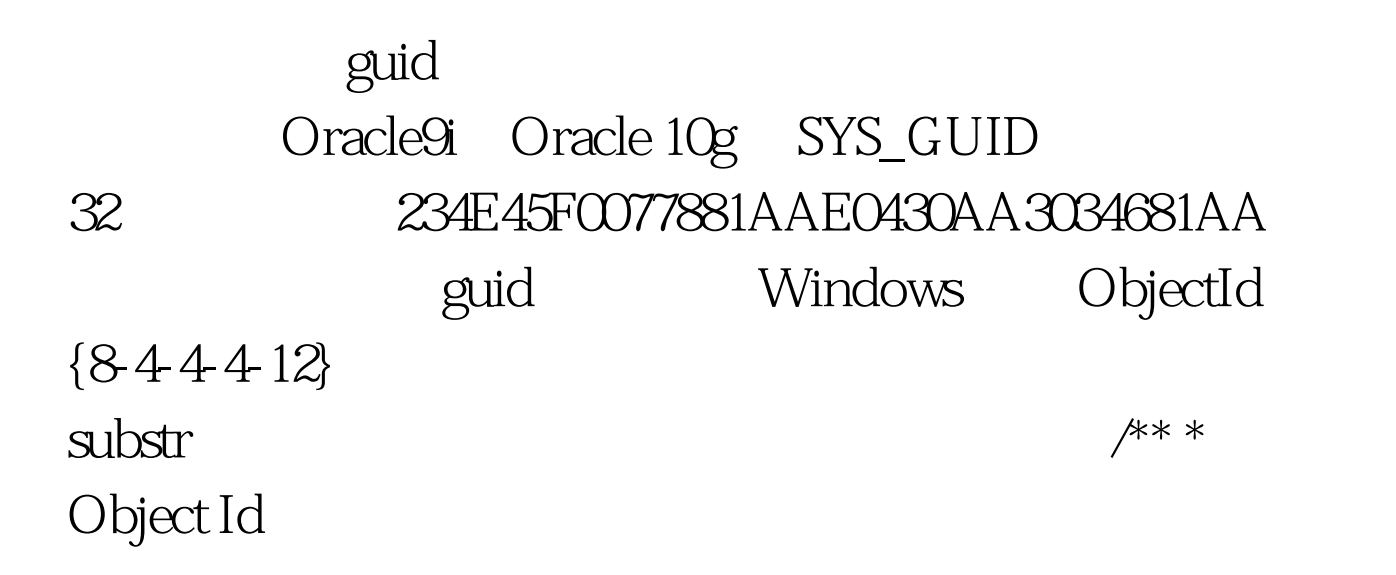

:{234E45F0-077A-81AA-E043-0AA3034681AA} \*/ function CreateGUID return varchar2 is guid varchar(64). begin guid := SYS\_GUID(). return {||substr(guid,1,8)||-||substr(guid,9,4)|| -||substr(guid,13,4)||-||substr(guid,17,4) ||-||substr(guid,21,12)||}. end CreateGUID. CONCAT

CREATE OR REPLACE FUNCTION GET GUID RETURN CHAR IS v\_guid CHAR (36). v\_guid\_part\_one CHAR (8). v\_guid\_part\_two CHAR (4). v\_guid\_part\_three CHAR (4). v\_guid\_part\_four CHAR (4). v\_guid\_part\_five CHAR (12). BEGIN SELECT SYS\_GUID () INTO v\_guid FROM DUAL. v\_guid\_part\_one := SUBSTR (v\_guid, 0, 8). v\_guid\_part\_two := SUBSTR (v\_guid, 8, 4). v\_guid\_part\_three := SUBSTR (v\_guid, 12, 4). v\_guid\_part\_four := SUBSTR (v\_guid, 16, 4). v\_guid\_part\_five := SUBSTR (v\_guid, 20, 12). v\_guid := CONCAT (CONCAT (CONCAT (CONCAT (CONCAT (CONCAT (CONCAT (CONCAT (v\_guid\_part\_one,-), v\_guid\_part\_two ), - ), v\_guid\_part\_three ), - ), v\_guid\_part\_four ), - ), v\_guid\_part\_five ). RETURN (v\_guid). END GET\_GUID. 100Test

 $www.100 test.com$